# **Extrapolation of Missing Craniofacial Skeletal Structure via Statistical Shape Models**

Collabortive Laboratory for

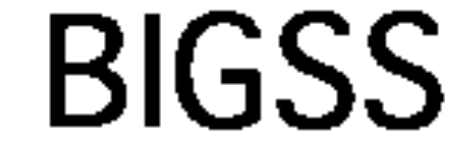

Biomechanical- and Image-guided Surgical Systems

*Computer Integrated Surgery II Spring, 2014* 

*Robert Grupp and Hsin-Hong Chiang, under the auspices of Dr. Yoshito Otake, Professor Russell Taylor, Mr. Ryan Murphy, and Professor Mehran Armand*

## **Introduction**

- Using publicly available CT Imagery (TCIA), we have created a Statistical Shape Model (SSM) of the human skull and skin of the head
- Using the SSM, we are able to extrapolate missing anatomical craniofacial skeletal structure
- A method for synthetic patient disfigurement was also designed for future use in SSM evaluation

- Leave-one-out analysis used to evaluate SSMs
- Small surface distances about the neurocranium bias the mean surface distance metric
- Mean Surface Distance of 1.3 mm, Maximum Surface Distance of 7.6 mm (Bone)
- Extrapolation performed on known data, non-smooth transitions observed between the "known" and "unknown" regions

# **Outcomes and Results**

Engineering Research Center for Computer Integrated Surgical Systems and Technology

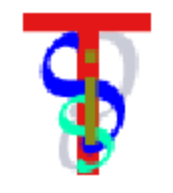

**(Top) Face Transplant Candidate (Middle) Patient Registered to SSM (Bottom) Heat Map of Surface Error Between SSM and Original Regions of Patient** 

- Finer CT resolution (1 mm)
- Other extrapolation approaches (e.g. Thin Plate Spline)
- Better segmentation; multiple segments
- Comparison of several Patient-to-Atlas registration techniques
- PCA applied to deformation fields
- Evaluation of incomplete disfigurement knowledge on SSM estimation

 $R(s, \boldsymbol{\theta}, \mathbf{t}, \boldsymbol{\alpha}) = D_{\text{mean}}^{(\text{surface})}(T(M_P; s, \boldsymbol{\theta}, \mathbf{t}), (\boldsymbol{\mu}_A + \mathbf{U}_A \boldsymbol{\alpha}, F_A))$  $\chi^{\rm (suriace)}_{\rm mean}(T(M_P;3))$ 

 $R(s, \theta, t, \alpha)$  subject to  $|\alpha_i| < 3\sigma$  is for  $i \in \{1, 2\}$  $R(s, \theta, \mathbf{t}, \alpha)$  subject to  $|\alpha_i| \leq 3\sigma_{A,i}$  for  $i \in \{1, 2, ..., N_A\}$ argmin  $s{\in}\mathbb{R}{,}\boldsymbol{\theta},{\mathbf{t}}{\in}\mathbb{R}^3{,}\boldsymbol{\alpha}{\in}\mathbb{R}^{N}$ A

- Approach 1: "Cut-and-paste" of the SSM estimate of the *r***<sub>***i***</sub> missing region" into the patient mesh h** (35)
	- Approach 2: Perform regression by modeling the "known" and "unknown" regions with a multivariate Gaussian model mb *U* Hillington in Dynamics Causeman<br>Anima *With a multivariate Caus* ICULCOULDY INDUCTING THE NILOWIT

 $\widehat{\mathbf{m}}_U = \boldsymbol{\mu}_U + \mathbf{C}_{UK}\mathbf{C}_{KK}^{-1}\left(\mathbf{m}_K - \boldsymbol{\mu}_K\right)$  $= \mu_U + \mathbf{U}_U \mathbf{\Sigma}_U \mathbf{V}_U^T \mathbf{V}_K \mathbf{\Sigma}_K^{-1} \mathbf{U}_K^T (\mathbf{m}_K - \mu_K)$ 

- Synthetic Disfigurement
	- Random displacement of mesh vertices, followed by Gaussian smoothing

### **Publications**

• Plan to submit to the *IEEE Medical Imaging Conference (MIC)*  and *the Workshop* on *Modeling and Monitoring of Computer Assisted Interventions (M2CAI)* 

#### *The Solution* <sup>p</sup>*N<sup>M</sup>* <sup>1</sup>

- SSM Construction  $\blacksquare$
- Manual segmentation of the skull and skin of the template image ✓M*<sup>U</sup>* M*<sup>K</sup>*  $\ddot{\phantom{0}}$ • Manual segmentation of the skull and skin of the template.  $\begin{bmatrix} \begin{matrix} 0 & 1 \end{matrix} & \begin{matrix} 0 & 0 \end{matrix} \end{bmatrix} \end{bmatrix}$ size of *U<sup>S</sup>* is same as the co-variance matrix. The trick is that the bottom *N<sup>V</sup> N<sup>M</sup>* rows size of *U<sup>S</sup>* is same as the co-variance matrix. The trick is that the bottom *N<sup>V</sup> N<sup>M</sup>* rows of inditial segmentation of the skull and skill of the template  $\frac{1}{1+\frac{1}{2}}$  $M_{\rm M}$   $\overline{\rm G}$
- Deformable volumetric registration (Diffeomorphic via SyN, ANTs); Bootstrapped via mean displacement field  $\sim$ M*<sup>K</sup>* • Deformable volumetric registration (Diffeomorphic via SyN, = ANTs); Bootstrapped via mean displacement field library, Eigen, to compute thin SVD. In Equation(), the size of *U*0 reference and the value of values of values of values  $\alpha$
- Template mesh creation and deformation to create all training eigen-vectors and eigen-values for values for values  $\mathbb{R}^n$  $\mathbf{r} \cdot \mathbf{r}$ <u>all</u> *<sup>S</sup>* becomes 3*N<sup>V</sup>* ⇥ *N<sup>M</sup>*  $\cdot$  Template mesh creation and deformation to create all training
- PCA on training mesh vertices  $M$ M*<sup>U</sup>* = U*U*⌃*U*V*<sup>T</sup>*  $\overline{P} \cap \overline{A}$  on training mash  $m$ *esh* vertices
	- Extrapolation
- · SSM-to-Patient registration via a modified Active Shape **Model search**  $\alpha$ 
	-

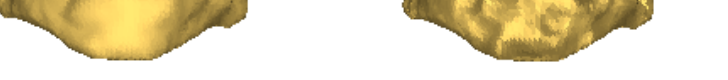

## **Support by and Acknowledgements**

- Design everything to be processed automatically
- **Credits**  • Good visualization tools are worth the time investment
- Robert Grupp: SSM pipeline, Extrapolation, Visualization
- Hsin-Hong Chiang: Synthetic Disfiguration, ANTs Bootstrapping

- Core NSF CISST/ERC; NIH
- Imagery from The Cancer Image Archive and Dr. Chad Gordon
- We are extremely grateful for the support of our mentors whose zeal for this topic was of great inspiration to us.
- Computing recourses from BIGSS, JHU APL, LCSR, JHU Computer Science

#### **The Problem**  mention egein-decomposition.

- We propose that the SSM-based extrapolation may be used for surgical planning in Face Transplant Surgery  $M$ -hases  $ext{map}$ *U*bber (9) The extrapolation to the extravalue to the eigen-decompose that the SSM-hased extranolation may be used for Actually, we don't have to compute the eigen-decomposition to get the eigen-values and eigen-vectors of co-variance matrix. We know the relationship between  $\mathcal{L}_{\text{max}}$ ed. given-premining in Face Transplant Cargory
- Without a pre-trauma medical scan of the patient, true cephalometrics are unknown **Equation (in Equation**) co-variance matrix. The egeinement of co-variance matrix of co-
- Utilize extrapolated skull of patient to a more accurate estimate of cephalometrics, for a surgical plan that yields a higher probability of post-operative success this relationship. Therefore, we can compute the SVD on *M<sup>S</sup>* to get the eigen-values and matrix,*MSM<sup>T</sup> S* . **n**<sub>z</sub> 2 *M*<sub>*M*</sub> *MM M*<sub>*M*</sub> 2 *M*<sub>*M*</sub> 2 *M*<sub>*M*</sub> ۔<br>12 operative success **Mean Surface E**

#### **Lessons Learned**

# **Future Work**

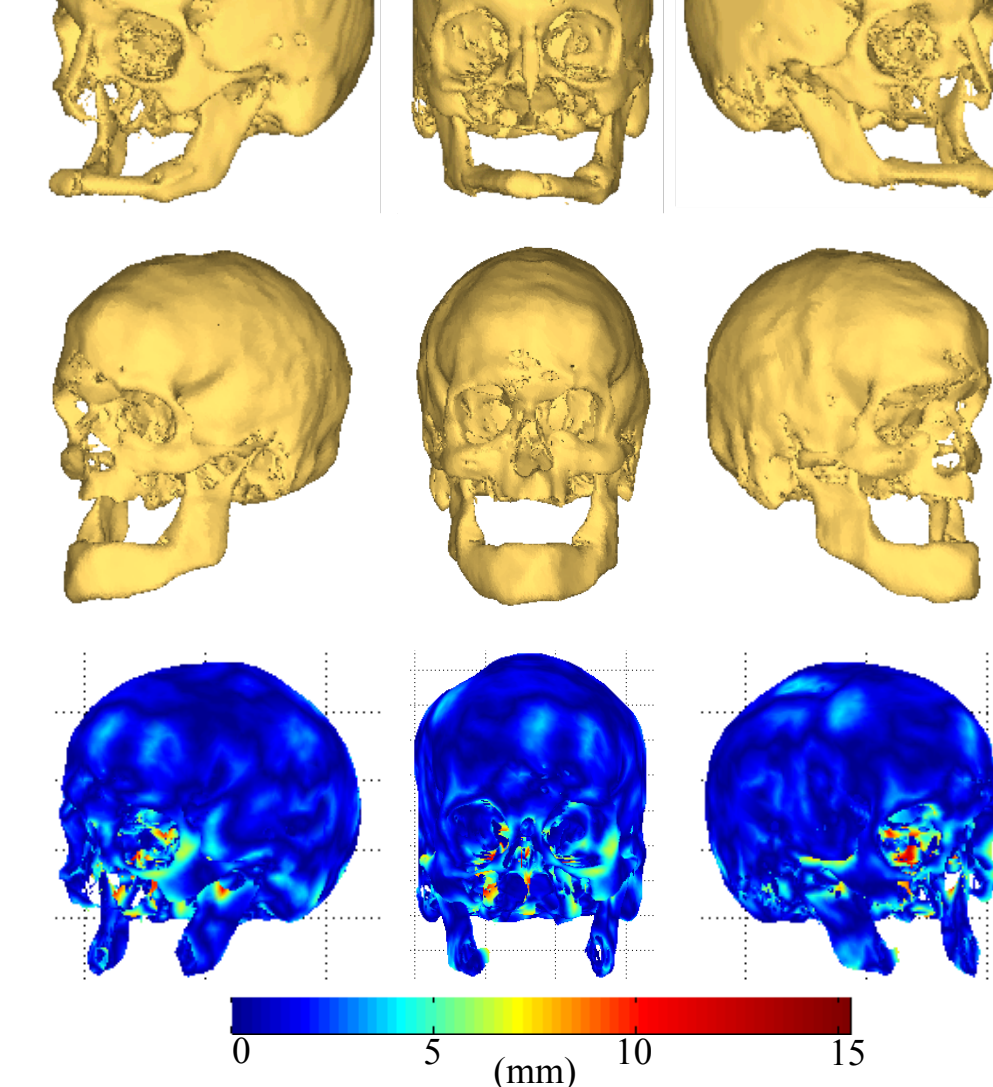

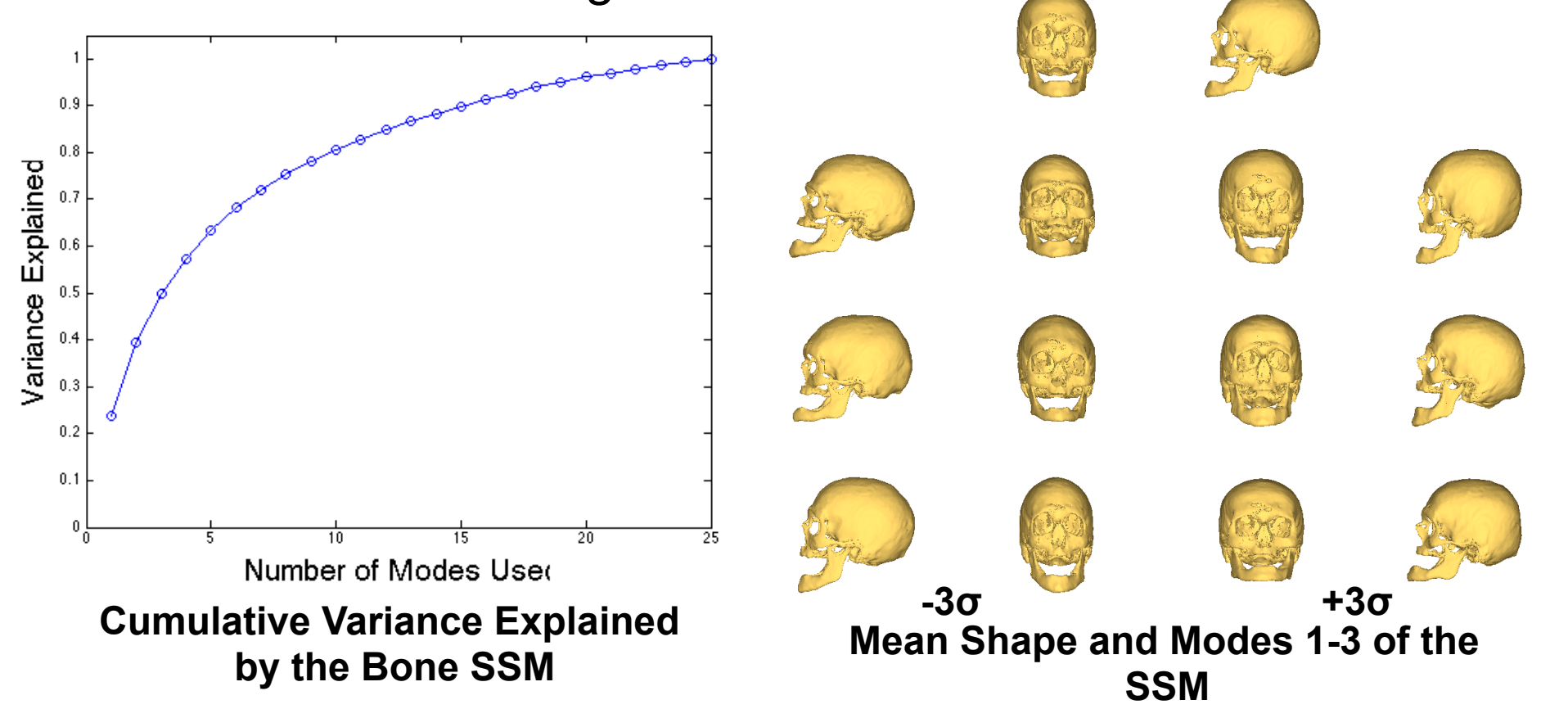

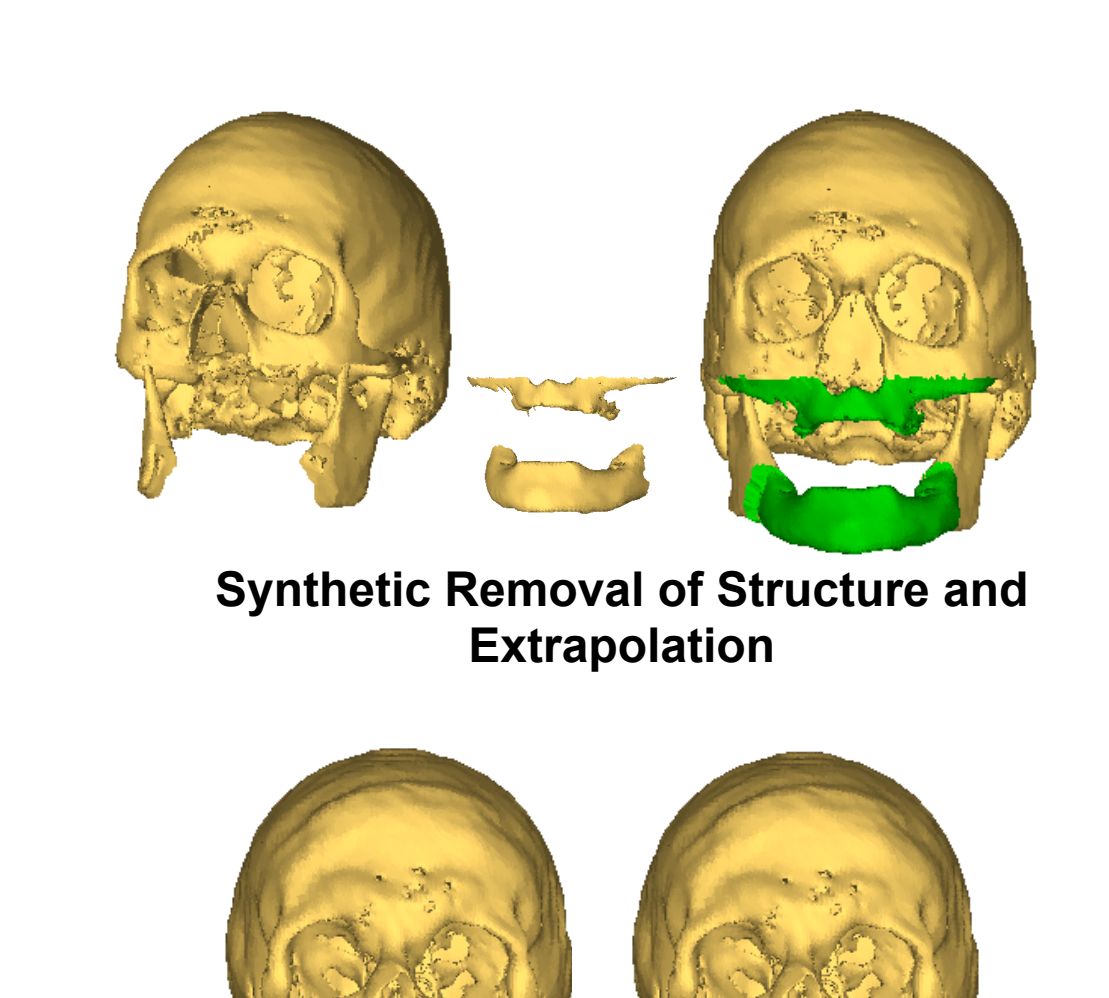

**A Synthetic Disfigurement** 

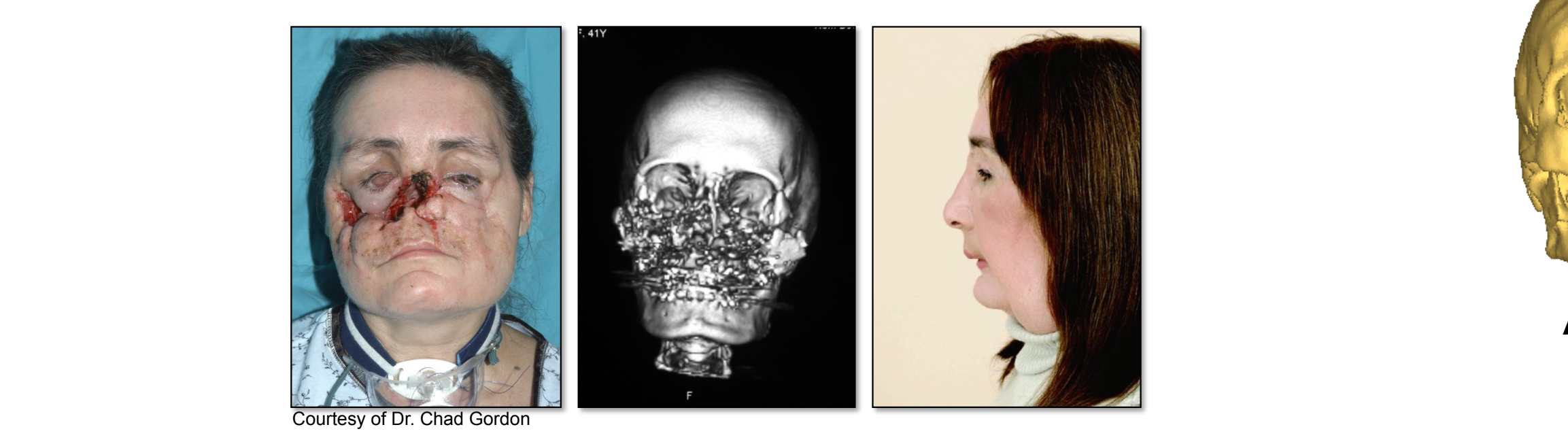

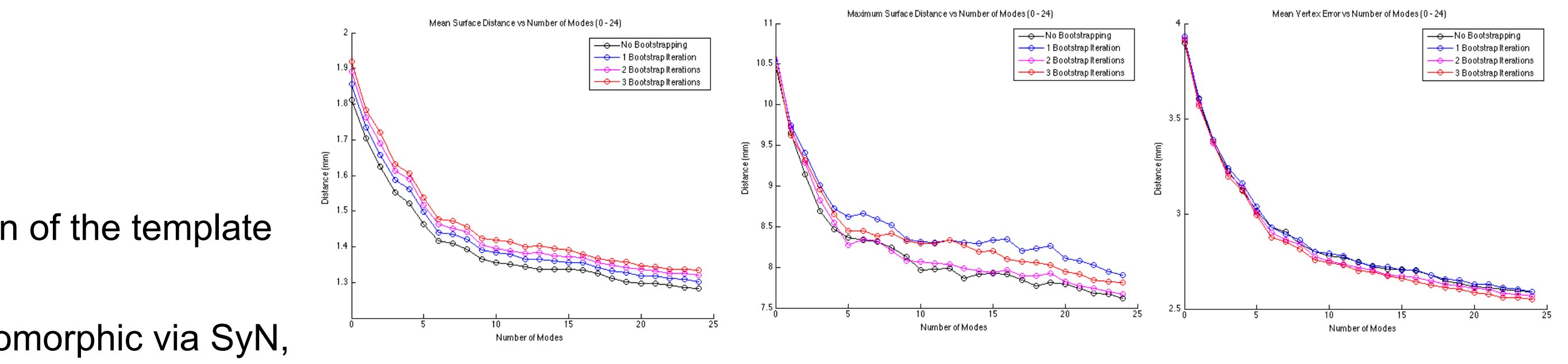